Up-to-date Questions and Answers from authentic resources to improve knowledge and pass the exam at very first attempt. ----- Guaranteed.

PASS

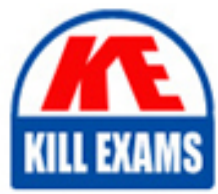

AND-401 Dumps AND-401 Braindumps AND-401 Real Questions AND-401 Practice Test AND-401 Actual Questions

killexams.com

**AND-401 Android**

Android Application Development

ORDER FULL VERSION

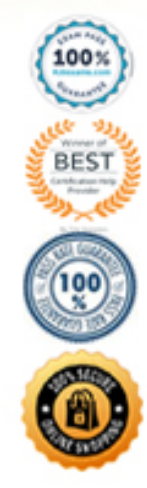

https://killexams.com/pass4sure/exam-detail/AND-401

Question: 215

Consider the following AndroidManifest.xml file: What is the syntax error of this file?

- A. The INTERNET permission must be removed.
- B. Tag uses-sdk must have attribute android:maxSdkVersion set.
- C. The activity under tag should have the android:name property.
- D. The tag for Activity ".Compute" should be contained inside tag.

Answer: D

Question: 216

Consider the following:

public boolean onOptionsItemSelected(MenuItem item) { switch (item.getItemId()) { case R.id.create\_new: newFile(); return true default: return super.onOptionsItemSelected(item); } } Upon clicking on one of the menu items, the application did not behave as intended. Which of the following might be the cause of this problem? (Choose two)

A. The developer did not set onClickListener on the menu item.

- B. The developer did not include "R.id.open" in the switch case.
- C. The developer should create onOptionsItemSelected method for each menu item.
- D. The developer did not override the activity method "onCreateOptionsMenu" and enflate the given menu layout.

Answer: B,D

Question: 217

Which of the following is NOT true about class ListActivity?

A. D. data source that can be bound in a ListActivity can be an array or Cursor holding query results.

B. Its layout must be set by calling method setContentView inside onCreate.

C. It contains a ListView object that can be bound to different data sets.

D. A data source that can be bound in a ListActivity can be an array or Cursor holding query results.

Answer: B

Question: 218

Which of the following Gradle statements adds the AppCompat library to an Android application?

A. dependencies { compile "com.android.support:appcompat-v7:21.0.+" }

- B. compile { library "com.android.support:appcompat-v7:21.0.+" }
- C. apply plugin: æcom.android.support:appcompat-v7:21.0.+Æ

D. defaultConfig { library "com.android.support:appcompat-v7:21.0.+" }

Answer: A

Question: 219

Which of the following statements are correct about the v7 appcompat library? (Choose two.)

A. It adds support to the CardView widget.

B. It adds the RecyclerView class to provide support for the RecyclerView widget.

C. It adds support for the Action Bar user interface.

D. It includes support for the material design user interface implementations.

Answer: C,D

Question: 220

Which of the following statements are correct about the Action Bar? (Choose two.)

A. It is a window feature that provides user actions and navigation modes.

B. It allows applications to receives push notifications.

C. It offers users a consistent interface across applications that the system dynamically adapts.

D. It is a collection of Android libraries that can be included in your application for backward-compatibility.

Answer: A,C

Question: 221

You are building an application that supports API level 11 and higher. Which of the following classes you must import if you want to add an Action Bar to your application?

A. android.support.v7.app.ActionBar

B. android.app.ActionBar

C. android.view.ActionBar

D. android.widgets.ActionBar

Answer: B

Question: 222

When the user clicks on an action item in the action bar, which of the following Activity methods does the system call?

A. onOptionsItemSelected( ) B. onOptionsItemClicked( ) C. onActionButtonSelected( ) D. onActionBarItemSelected( )

```
Answer: A
```
Question: 223

Which of the following statements are NOT needed to adding support for RecyclerView with CardView in your application? (Choose two.)

A. dependencies { compile 'com.android.support:recyclerview-v7:24.2.1' }

- B. dependencies { compile 'com.android.support:cardview-v7:24.2.1' }
- C. dependencies { compile 'com.android.support.recyclerview:design:24.2.1' }
- D. dependencies { compile 'com.android.support.recyclerview-v7:24.2.1' }

Answer: C,D

Question: 224

Which of the following is correct dependency for adding CardView?

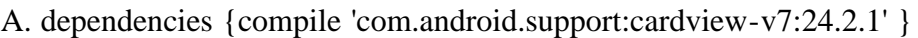

- B. dependencies {compile 'com.android.support:CardView-v7:24.2.1' }
- C. dependencies {compile 'com.android.support:cardView-v7:24.2.1' }
- D. dependencies {compile 'com.android.support.cardview-v7:24.2.1' }

Answer: A

Question: 225

Which of the following is the correct syntax for adding CardView to a layout file?

A.

B.

C.

D.

Answer: B

Question: 226

Which of the following options are correct about ConstraintLayoutÆs baseline constraint handle?

A. Baseline constraint handles can be applied to only side constraint handles on the same axis.

B. Baseline constraint handles aligns the bottom edges of views.

C. "Baseline constraint handles can be applied to only side constraint handles on the same axis" and "Baseline constraint handles aligns the bottom edges of views".

D. All answers are incorrect.

Answer: D

Question: 227

Which of the following methods can we call in Notification.Builder to add an action?

A. setContentAction( B. setRemoteAction( ) C. setAction( ) D. addAction( )

Answer: D

Question: 228

Which of the following functions does not belong to LocationListener?

A. onLocationChanged B. onStatusChanged C. onLocationCaptured D. onProviderDisabled

Answer: C

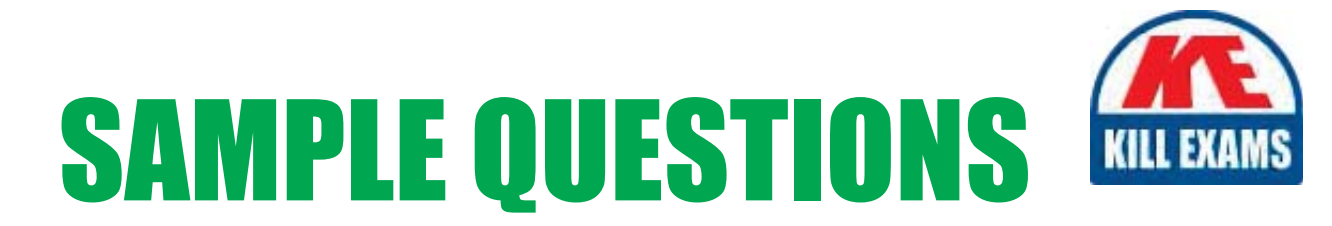

## These questions are for demo purpose only. Full version is up to date and contains actual questions and answers.

Killexams.com is an online platform that offers a wide range of services related to certification exam preparation. The platform provides actual questions, exam dumps, and practice tests to help individuals prepare for various certification exams with confidence. Here are some key features and services offered by Killexams.com:

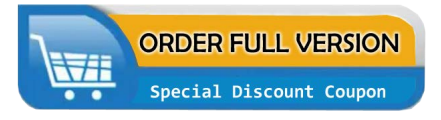

**Actual Exam Questions:** Killexams.com provides actual exam questions that are experienced in test centers. These questions are updated regularly to ensure they are up-to-date and relevant to the latest exam syllabus. By studying these actual questions, candidates can familiarize themselves with the content and format of the real exam.

**Exam Dumps:** Killexams.com offers exam dumps in PDF format. These dumps contain a comprehensive collection of questions and answers that cover the exam topics. By using these dumps, candidates can enhance their knowledge and improve their chances of success in the certification exam.

**Practice Tests: Killexams.com provides practice tests through their desktop VCE exam** simulator and online test engine. These practice tests simulate the real exam environment and help candidates assess their readiness for the actual exam. The practice tests cover a wide range of questions and enable candidates to identify their strengths and weaknesses.

**Guaranteed Success: Killexams.com offers a success guarantee with their exam dumps. They** claim that by using their materials, candidates will pass their exams on the first attempt or they will refund the purchase price. This guarantee provides assurance and confidence to individuals preparing for certification exams.

**Updated Content:** Killexams.com regularly updates its question bank and exam dumps to ensure that they are current and reflect the latest changes in the exam syllabus. This helps candidates stay up-to-date with the exam content and increases their chances of success.

**Technical Support:** Killexams.com provides free 24x7 technical support to assist candidates with any queries or issues they may encounter while using their services. Their certified experts are available to provide guidance and help candidates throughout their exam preparation journey.

> For More exams visit https://killexams.com/vendors-exam-list Kill your exam at First Attempt.... Guaranteed!